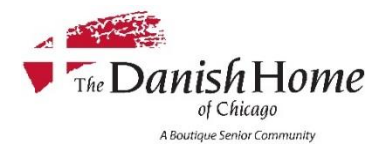

## Accounting Procedural Manual

**Procedure Group** \_\_\_ General \_\_\_ \_\_ \_\_\_ \_\_\_ \_\_ \_\_ \_\_ \_\_ Procedure Number \_\_\_ \_ 100.1\_

## **Description of Procedure**

Health Check-in Process for Visitors, Guests and Outside Vendors/Services

## **Explanation of procedure:**

To help ensure the health and safety of everyone in our community, and to limit transmission of common colds and viruses, we have installed 2 health check Kiosks in the building. The first is by the Newcastle elevator on the first floor and the second is at the top of the stairs at the Hurlbut Street entrance.

Here is a step-by-step process for guest sign-in for visits:

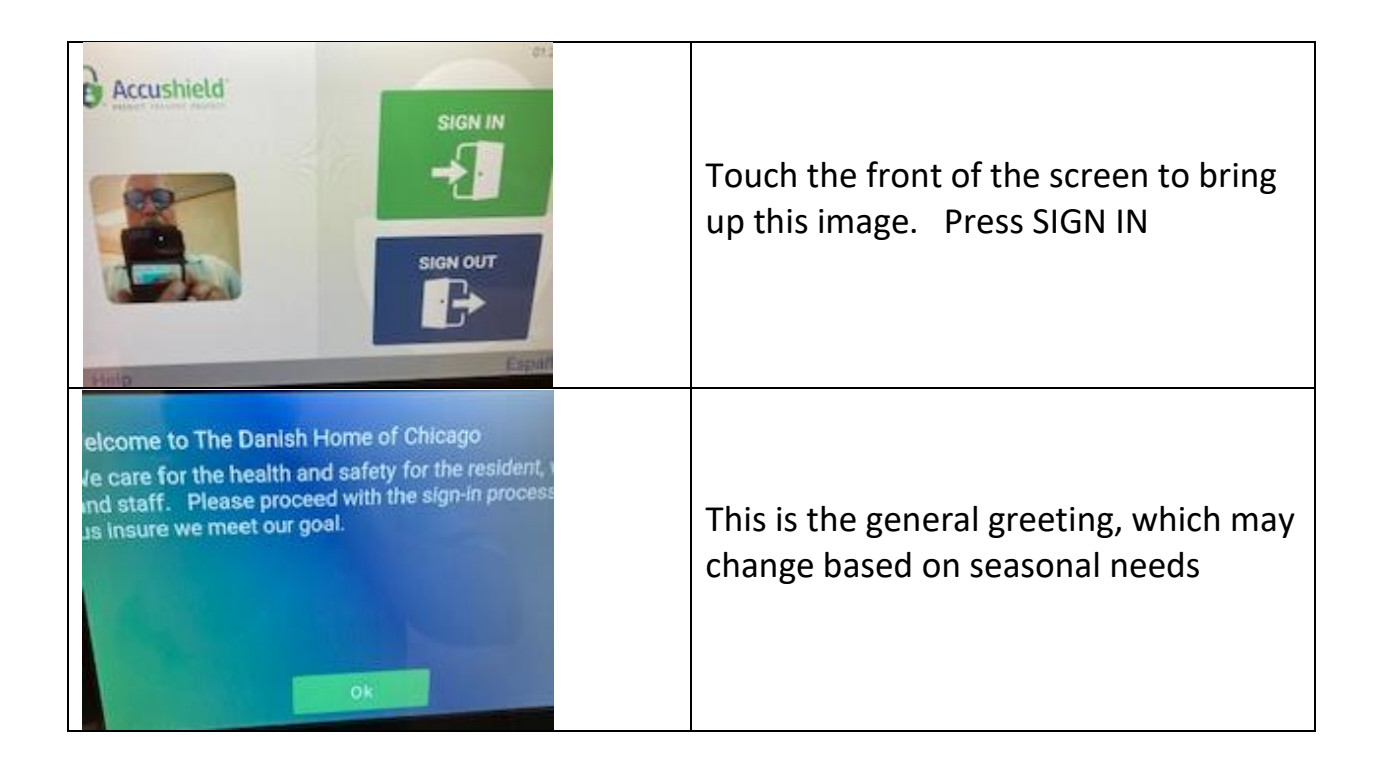

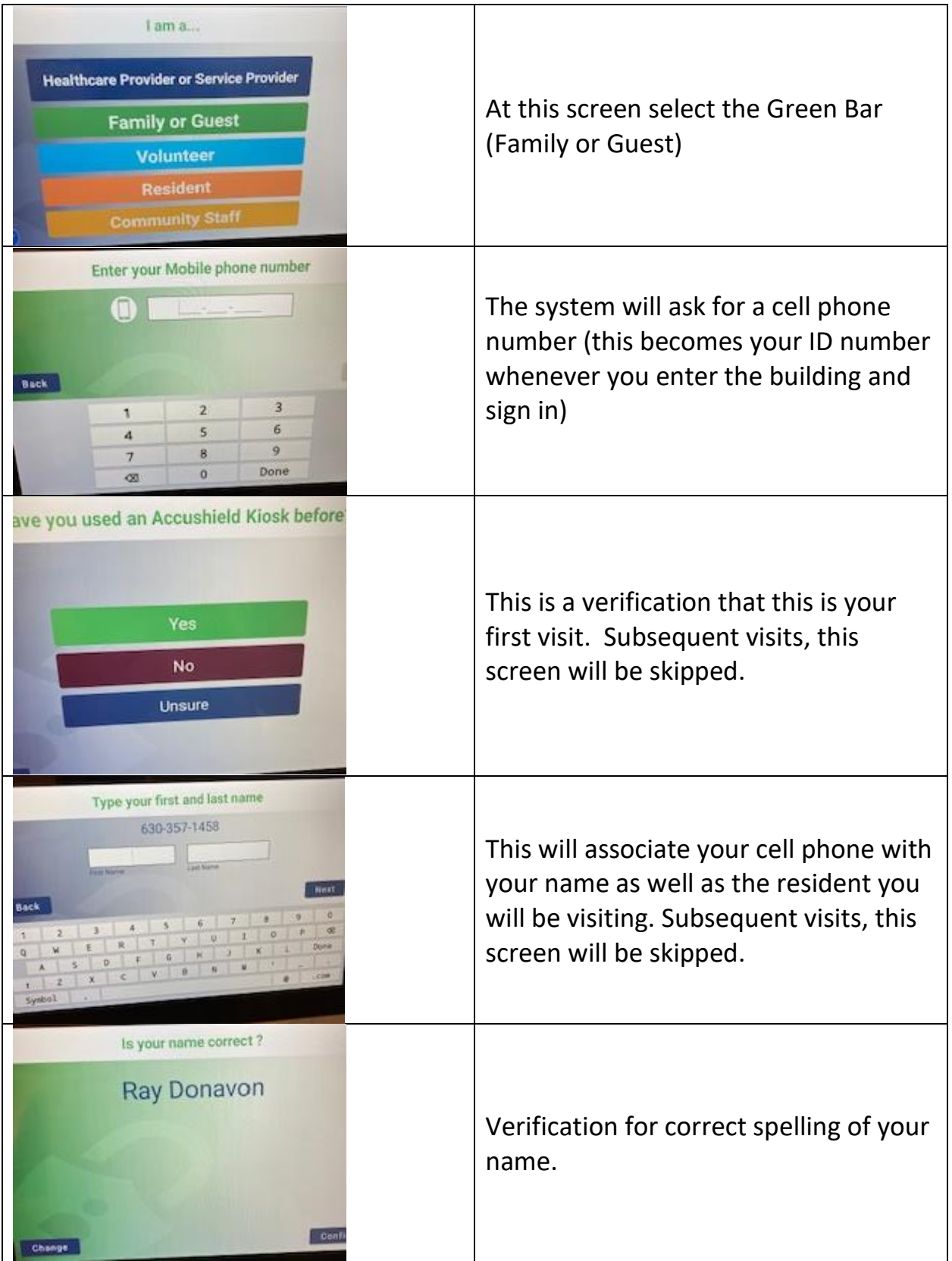

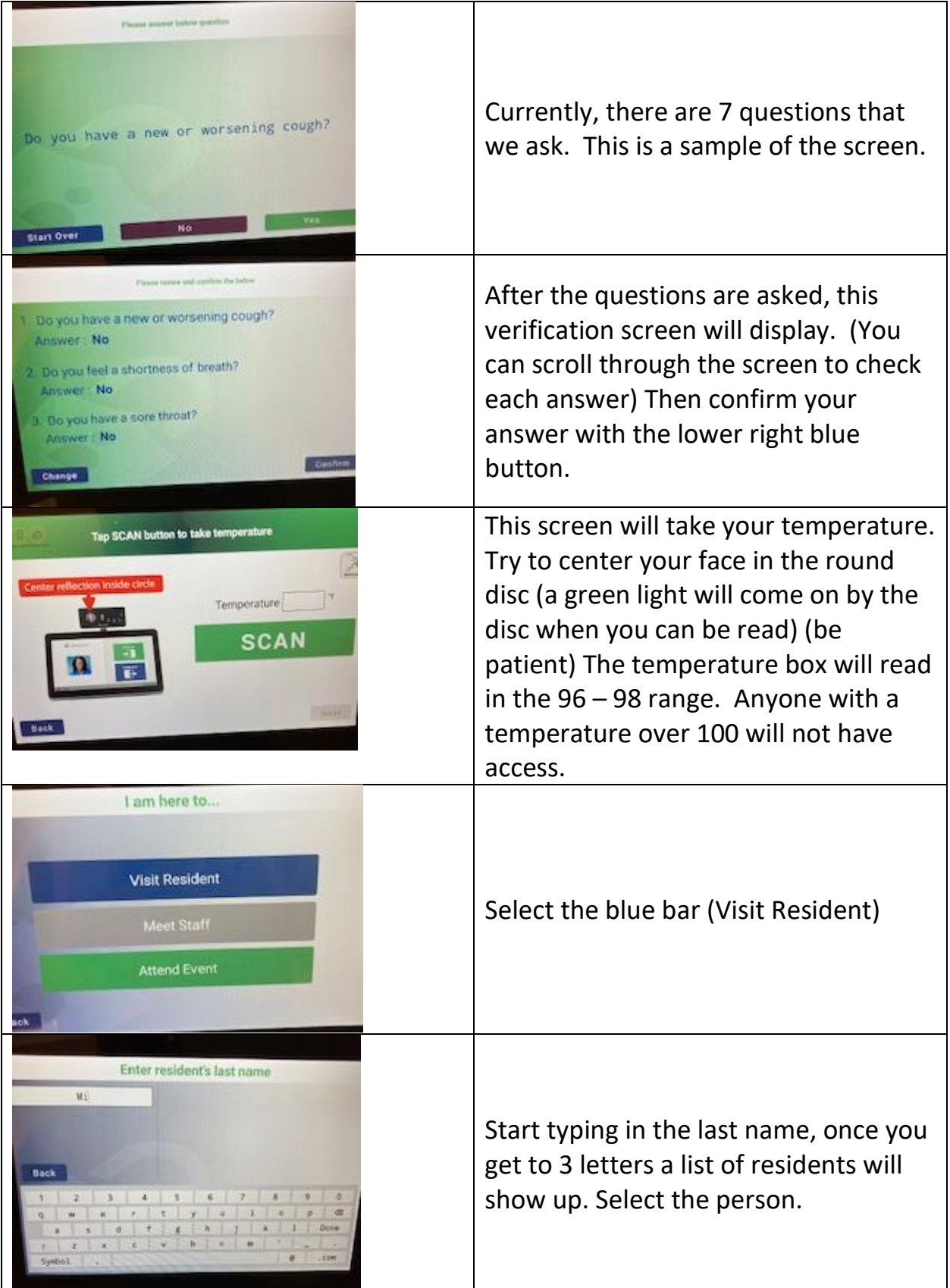

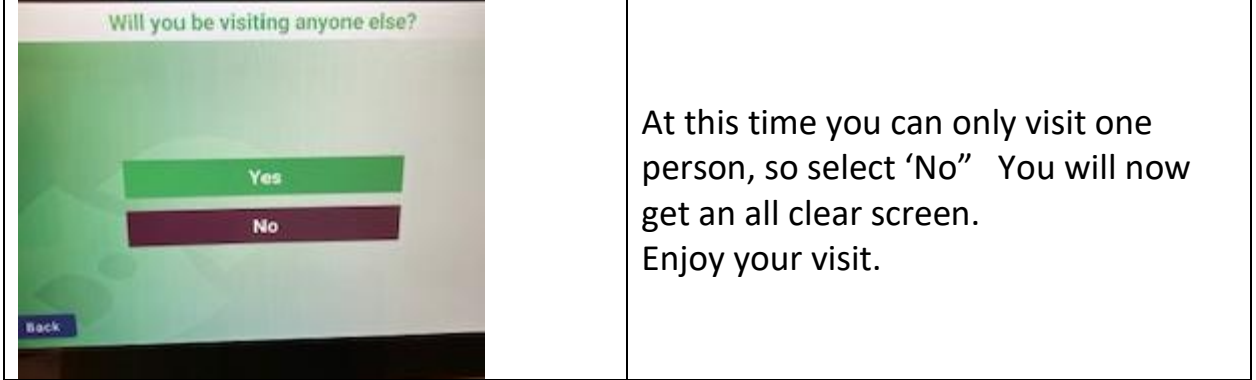